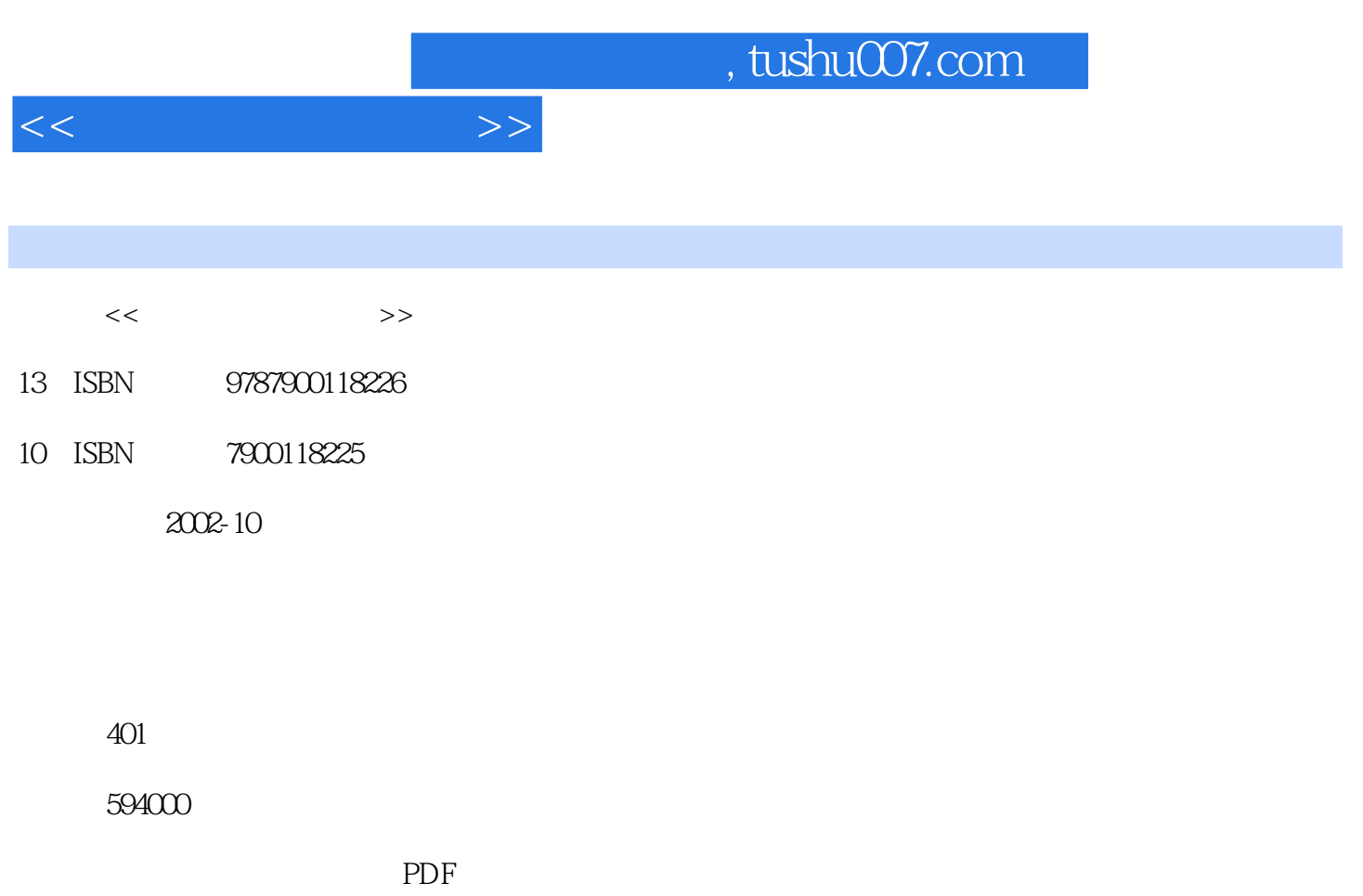

http://www.tushu007.com

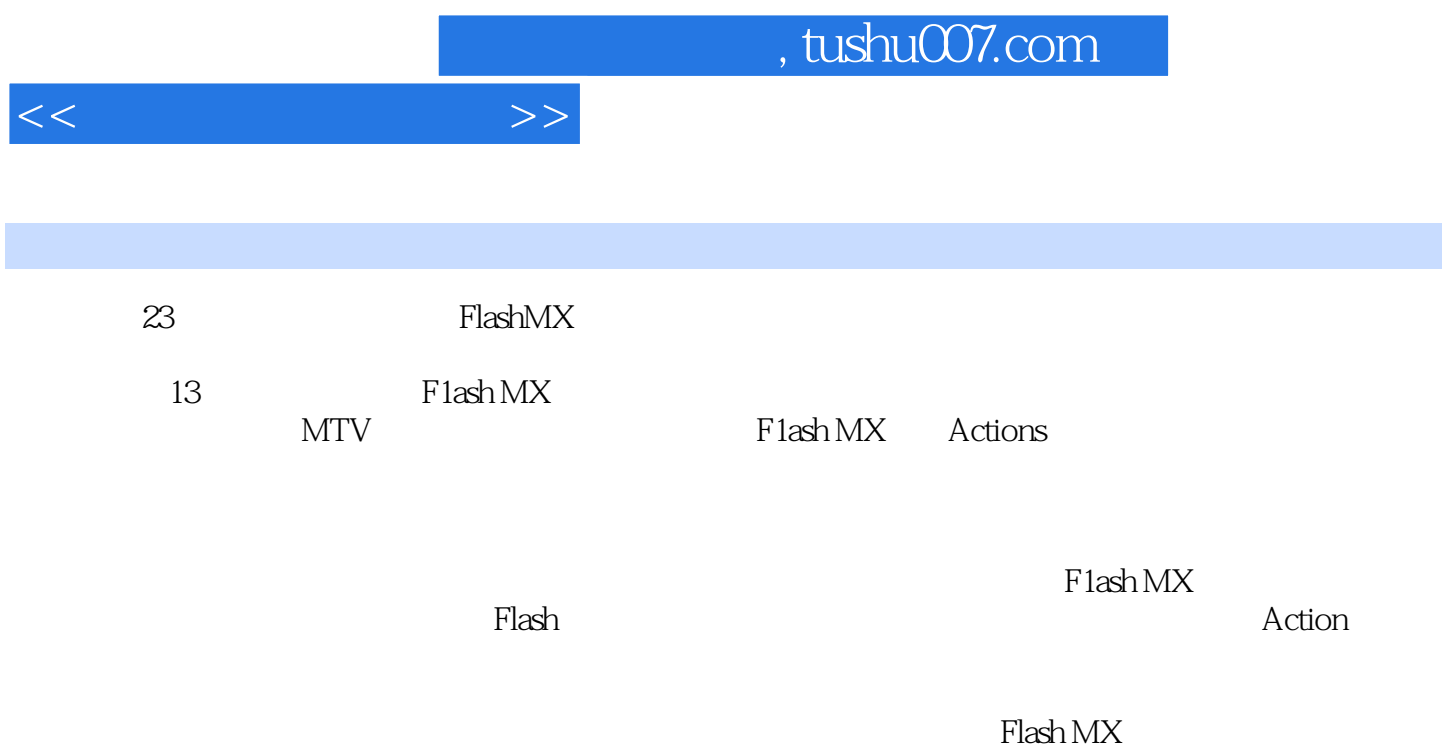

 $<<$ 

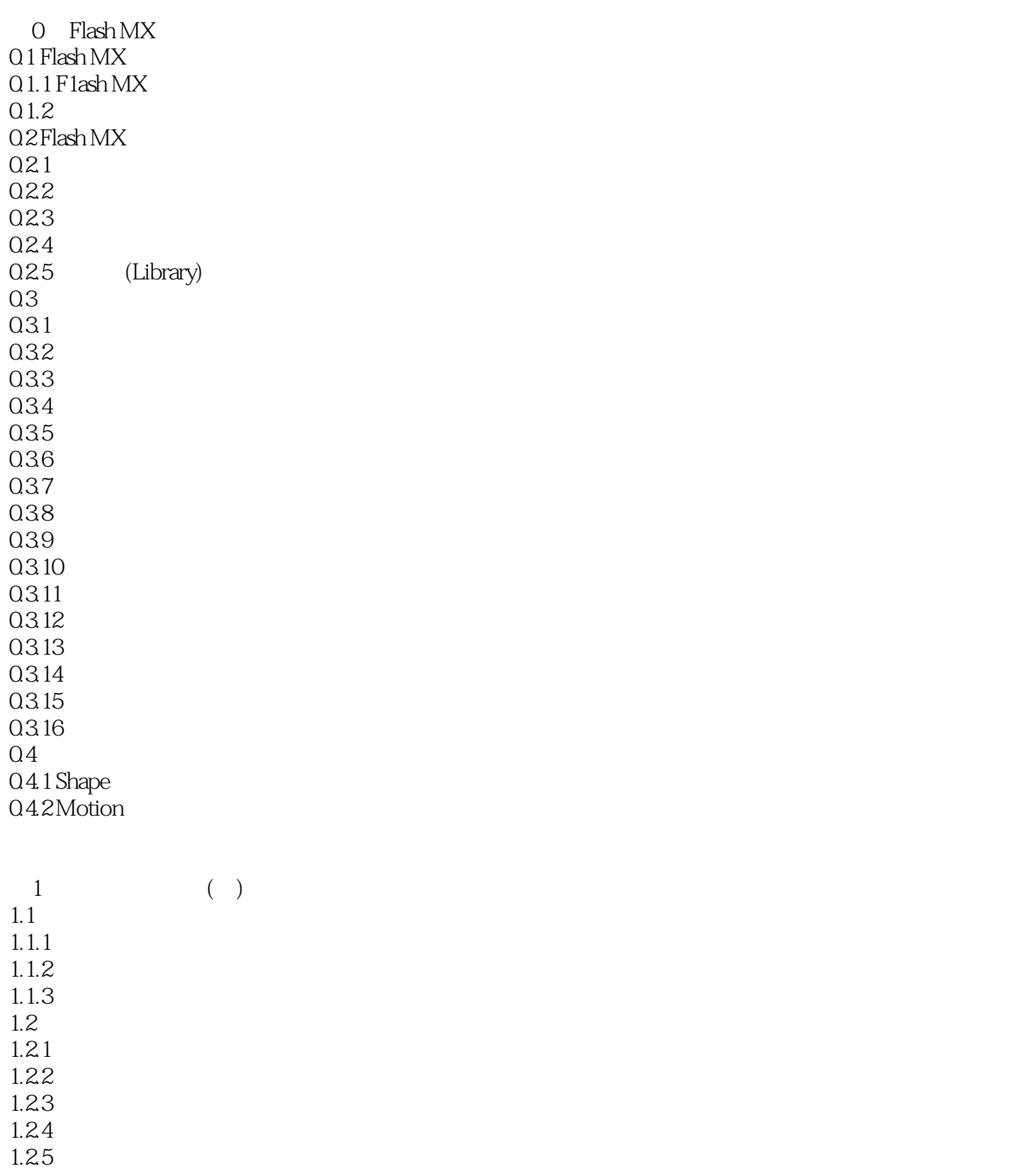

 $<<$ 

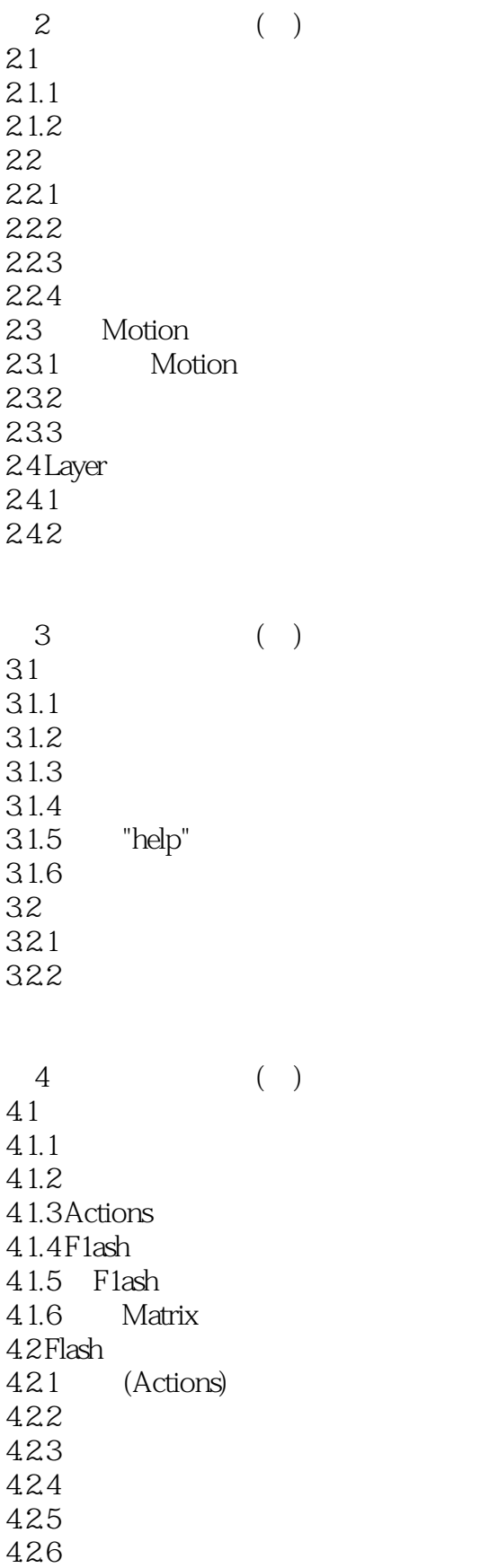

 $<<$ 

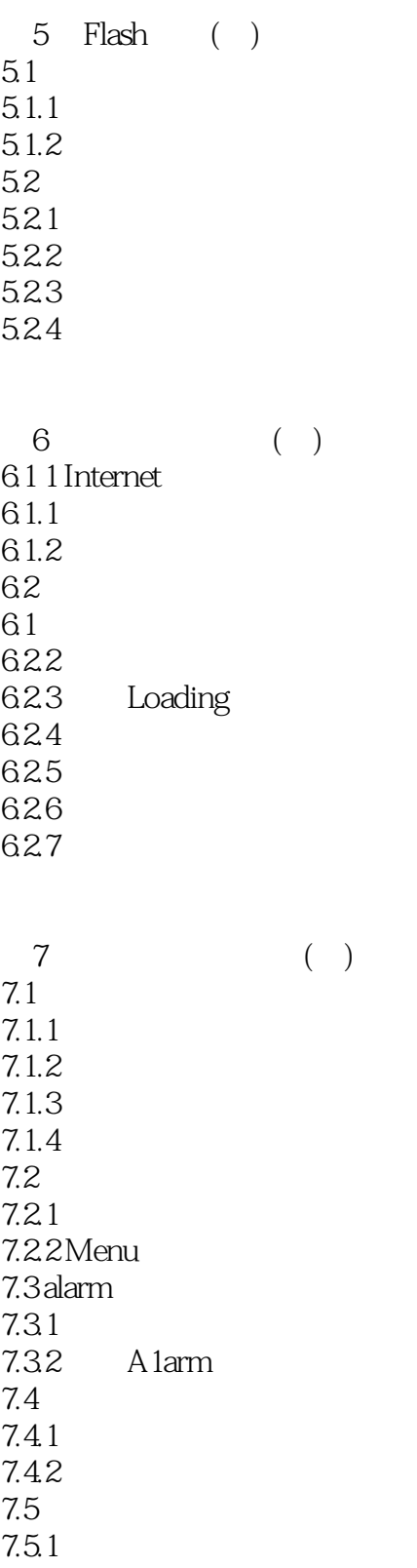

 $7.5.2$ 

7.5.3

 $<<$ 

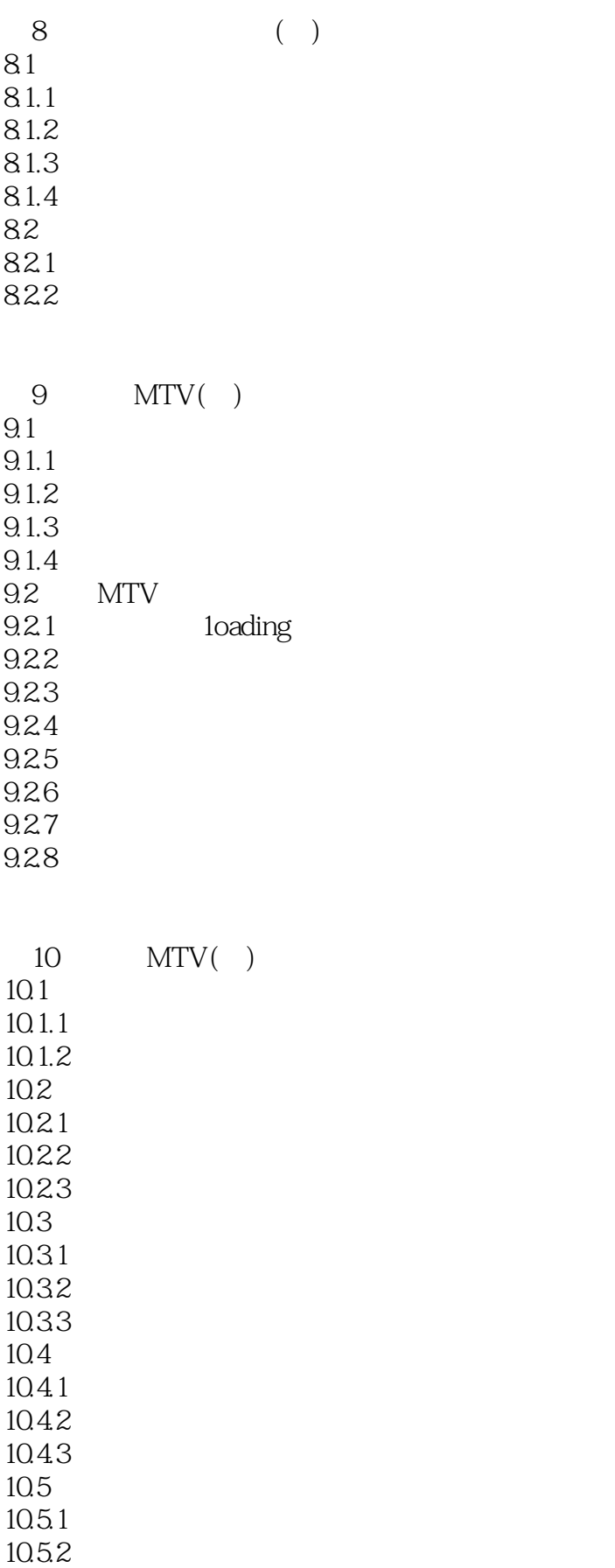

 $<<$ 

10.53  $10.54$ 10.5.5 10.5.6 10.57 10.5.8  $11$  $11.1$  $11.1.1$  $11.1.2$  $11.2$  $11.21$ 11.22  $11.3$ 11.3.1 BandwidthProfiler  $11.32$ 

12 Flash MX Actions 12.1 Actioos 12.2 0perators 12.3 Functions 12.4 Constants 12.5 Properties 12.6 Objects 12.7 Deprecated

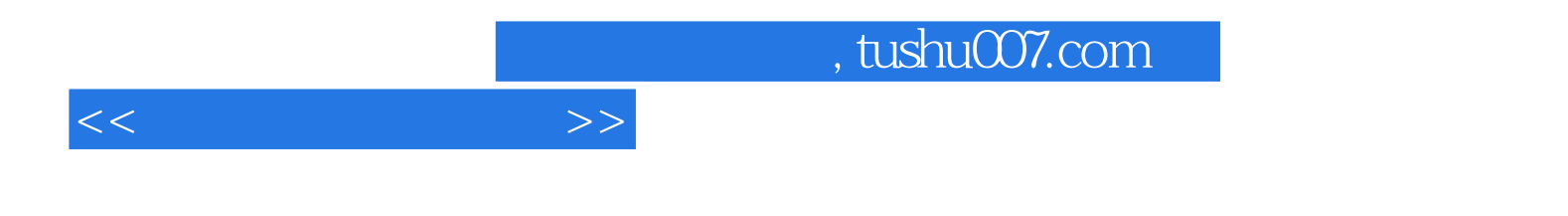

本站所提供下载的PDF图书仅提供预览和简介,请支持正版图书。

更多资源请访问:http://www.tushu007.com